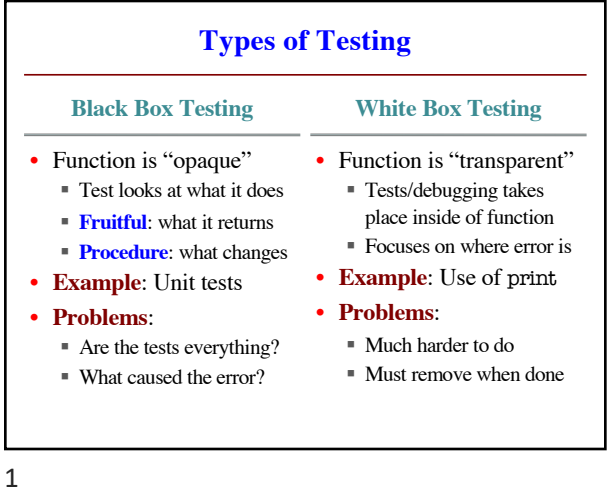

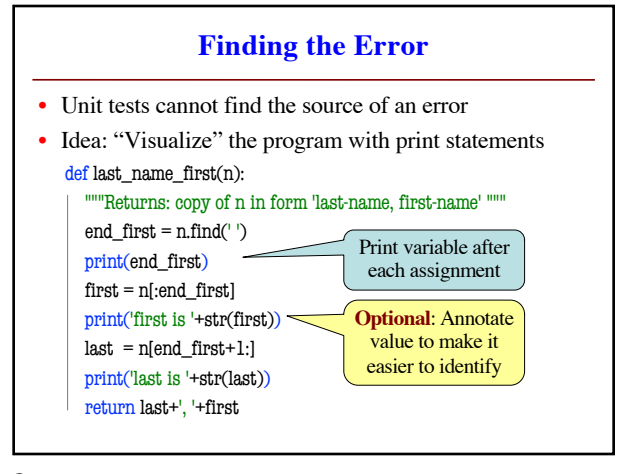

2

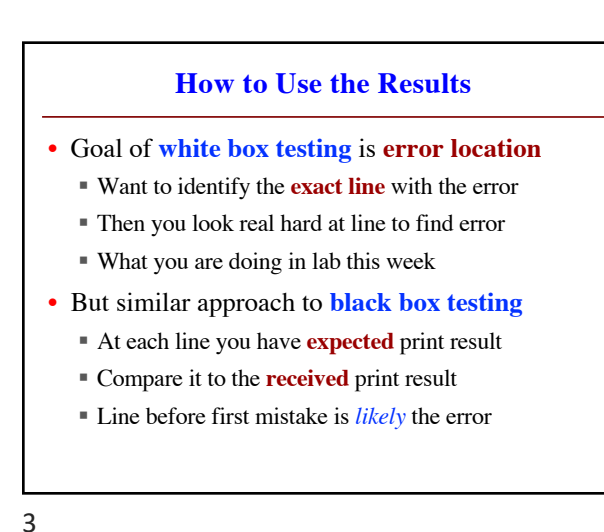

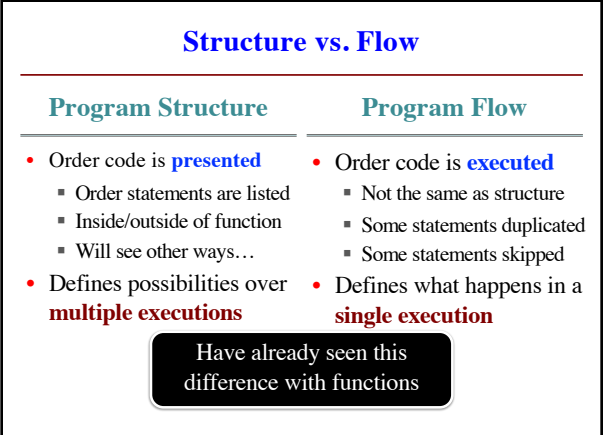

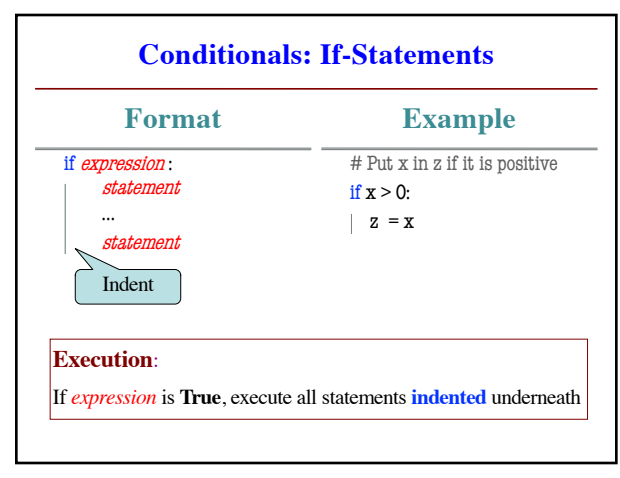

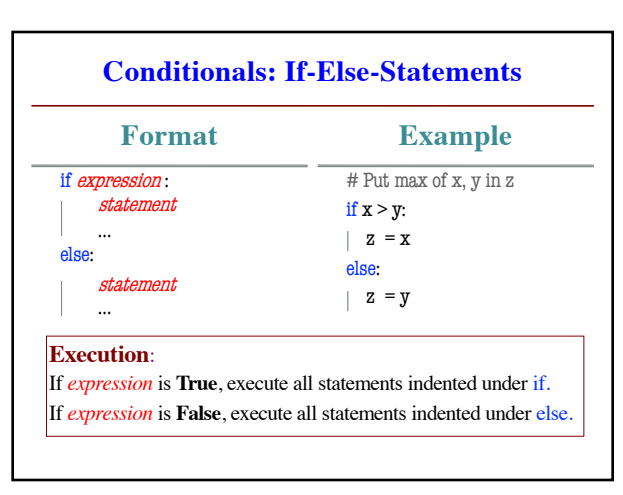

4

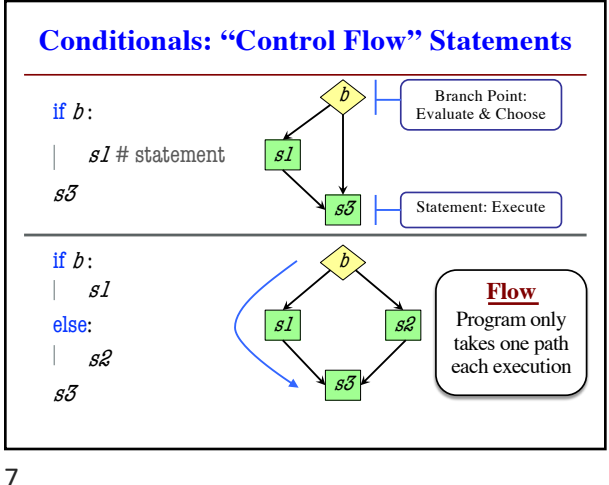

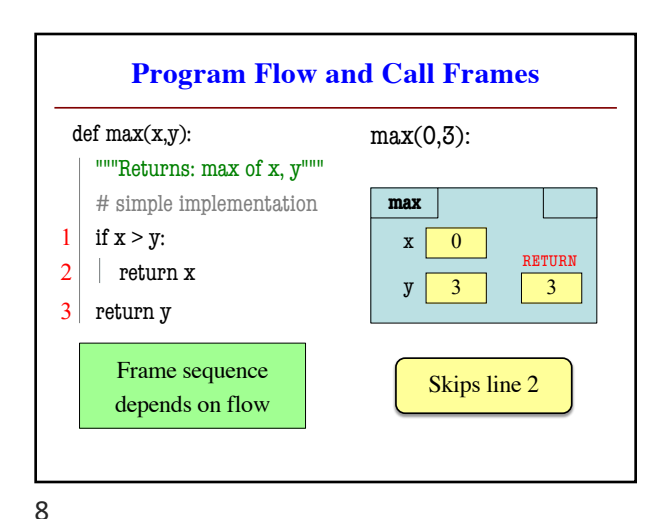

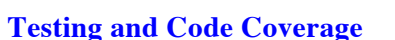

- Typically, tests are written from **specification**
	- § This is because they should be written first
	- § You run these tests while you implement
- But sometimes tests leverage code structure
	- § You know the control-flow branches
	- § You want to make sure each branch is correct
	- § So you explicitly have a test for **each branch**
- This is called **code coverage**

9

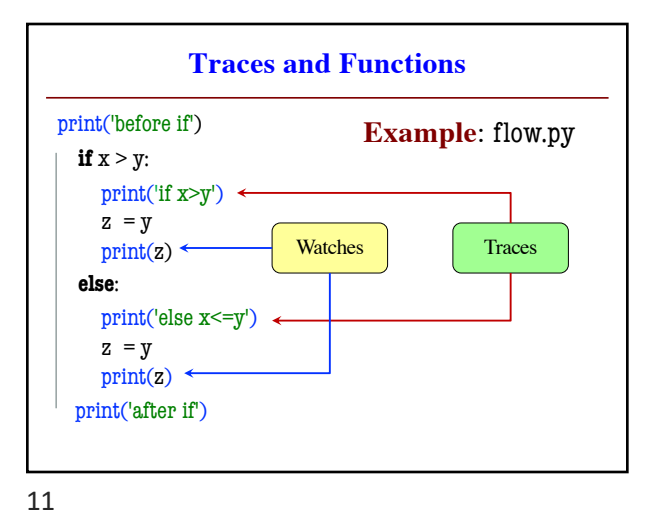

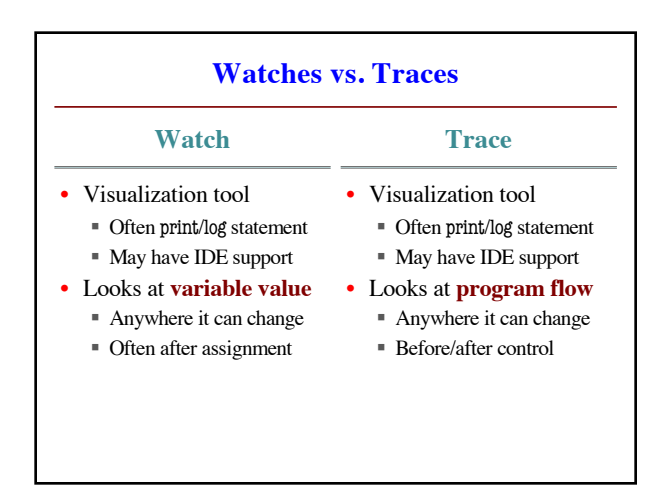

10

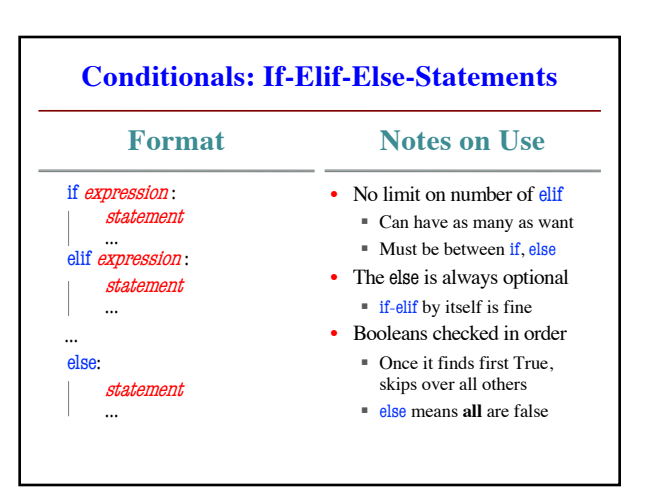

12